### **4 SIMULAÇÃO TEÓRICA DOS GUIAS DE ONDA**

Os moduladores de intensidade propostos neste trabalho são fabricados em guias de onda. Por este motivo o guia de onda deve estar otimizado. A otimização de uma estrutura guia de onda consiste na análise de vazamentos e minimização das perdas durante a propagação e acoplamento do feixe. É desejável que os guias sejam monomodo e que toda a luz acoplada seja propagada sempre pela região ativa, onde ocorre o processo de absorção.

A simulação foi realizada com o *software BeamPro.* Os parâmetros de entrada requeridos pelo *software* são mostrados na figura 4.1. Os valores mudam para cada estrutura e com cada material.

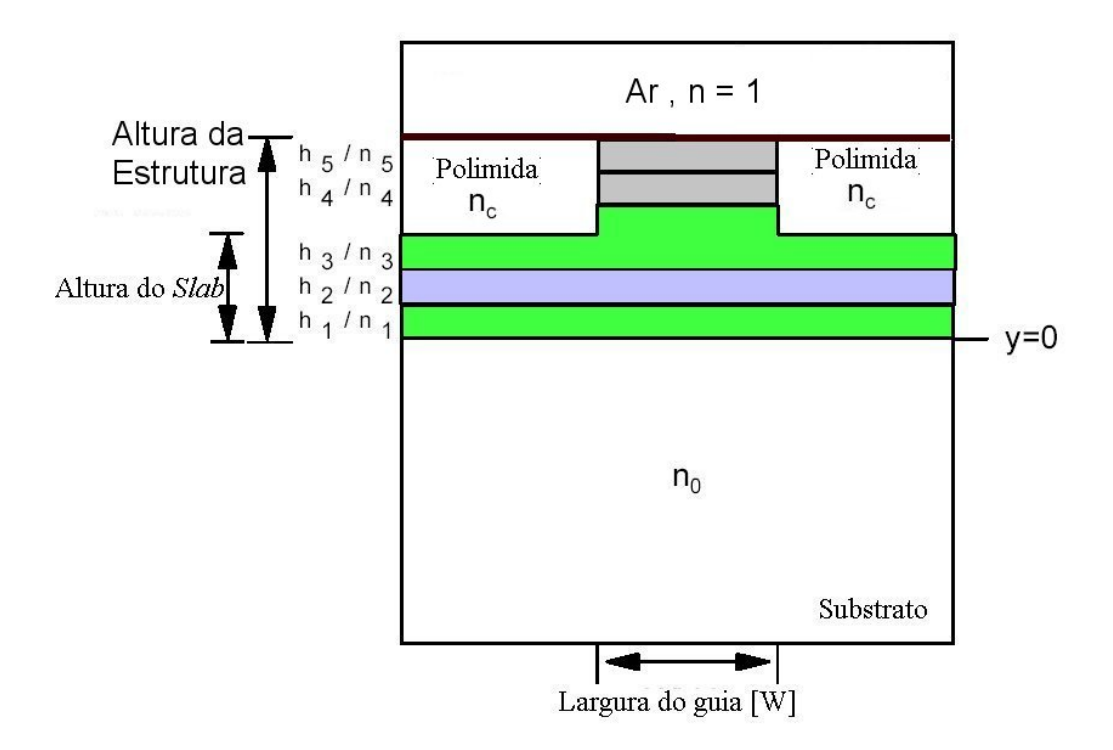

Figura 4.1. Parâmetros geométricos considerados na simulação *BPM*

Na figura 4.1,  $h_x e n_x$  são os valores da altura e do índice de refração da cada camada **X**. O índice de refração do substrato é n<sub>0</sub>. Os guias são protegidos por uma deposição de polimida, com índice de refração n<sub>c</sub>. O parâmetro slab está definido em relação à profundidade de corrosão (altura do guia – profundidade de corrosão). O zero do eixo vertical (eixo **y**) se define logo após a camada *buffer* crescida acima do substrato. Os valores das alturas *hi* e os índices de refração *ni* foram obtidos a partir de testes realizados baseados em diferentes propostas encontradas na bibliografia. Uma vez achada a estrutura que consegue confinar o feixe sem vazamentos, se otimizou a potência total acoplada mediante a variação da largura (W) de mesa e a altura do *slab.* A figura 4.2 mostra estes parâmetros num esquema do guia de onda. O *slab* pode variar de zero até a espessura total da camada epitaxial. Esta última condição corresponde a um guia de onda planar.

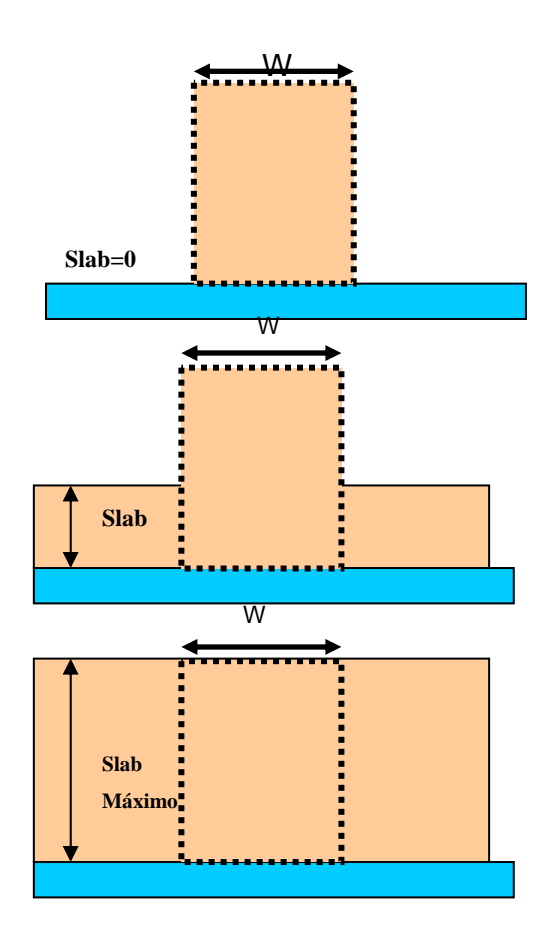

Figura 4.2. Parâmetros geométricos variados na simulação *BPM.* O valor do *slab* é zero quando a corrosão chega até o substrato. Quando não se realiza nenhuma corrosão o valor do *slab* é máximo, esta condição corresponde a um guia de onda planar.

O algorítmo base da simulação da propagação do feixe na cavidade óptica, é o algoritmo BPM (*Beam Propagation Method*)*.* Neste algorítmo, o campo incidente se expressa em termos dos modos existentes na cavidade conforme indica a equação 4.1.

$$
\phi_{in}(x) = \sum_{m} c_m \phi_m(x) \tag{4.1}
$$

Onde  $\phi_{in}(x)$  é o campo incidente.

Assume-se que o eixo da propagação do campo na cavidade óptica é o eixo *z*. A expressão teórica do campo que se propaga ao longo da cavidade é indicada na equação 4.2.

$$
\phi(x, z) = \sum_{m} c_m \phi_m(x) e^{\beta_m z'}
$$
\n(4.2)

Onde  $z' = i z$ .

A propagação é indicada pelo termo exponencial da equação 4.2, sendo a taxa de crescimento de cada modo igual à parte real de sua constante de propagação (βm). A constante de propagação pode ser obtida pela expressão de tipo variacional da equação 4.3 [Manual *BeamPROP*TM ,2002].

$$
\beta^2 = \frac{\int \phi^* \left( \frac{\partial^2 \phi}{\partial x^2} + k^2 \phi \right) dx}{\int \phi^* \phi dx}
$$
\n(4.3)

Os trabalhos de Hadley [Hadley *et al*, 1995] e Jungling [Jungling *et al*, 1994] mostram como são obtidos os modos de mais alta ordem. O modo fundamental (m=0) sempre vai estar presente.

O software *BeamPro* calcula a função de correlação, *P(z)*, entre o campo na entrada o campo propagado, esta função de correlação é mostrada pela equação 4.4. A transformada de Fourier desta função é utilizada para obter um espectro de picos, cuja amplitude representa a intensidade da potência relativa do campo. A figura 4.3 mostra um exemplo do cálculo onde os picos estão localizados num valor diferente da constante de propagação.

$$
P(z) = \int \phi_{in}^{*}(x)\phi(x,z)dx
$$
 (4.4)

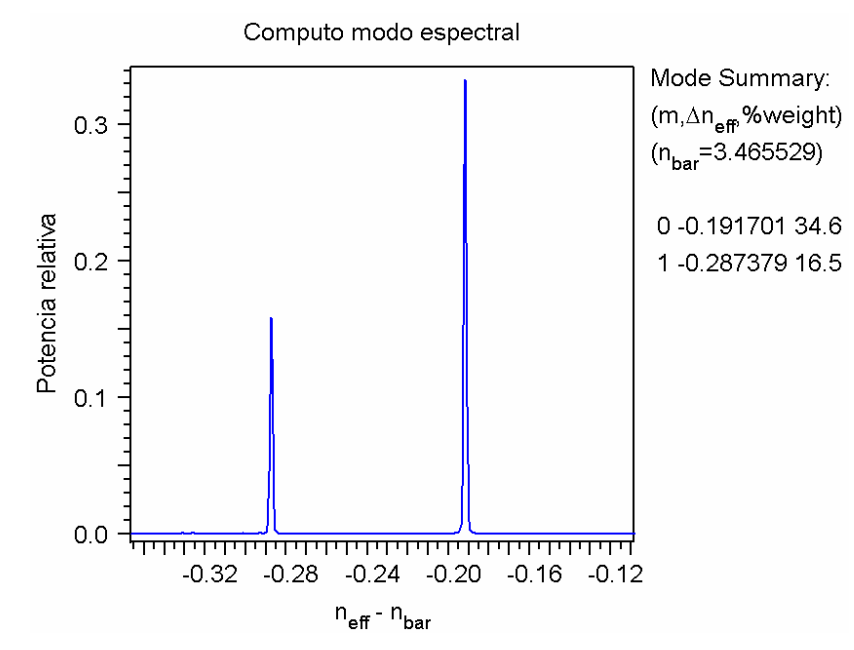

Figura 4.3. Exemplo do calculo espectral dos modos. A figura mostra potência relativa em função da constante de propagação. Sendo  $n_{eff} - n_{bar} = (\beta - k_{bar})/k_0$ , onde  $n_{bar} \equiv k_{bar}/k_0$ ,  $k_{bar}$  é o número de onda da luz no meio material e  $k_0$  é o número de onda da luz no ar.

O campo modal é obtido com um segundo calculo da propagação do campo em função da constante de propagação conhecida, conforme indica a equação 4.6.

$$
\phi_m(x) = \frac{1}{L} \int_0^L \phi(x, z) e^{-i\beta_m z} \tag{4.6}
$$

Maiores detalhes do modelo matemático empregado pelo software são apresentados no apêndice **C**.

# **4.1 Parâmetros da simulação**

 O software *BeamPROP* para realizar a simulação da propagação do feixe num guia de onda, define uma malha de operação. Esta malha é uma matriz cujas dimensões são proporcionais largura e altura da janela da varredura ou de interesse.

 A precisão do cálculo depende do tamanho do passo empregado. Os parâmetros mais relevantes da simulação estão considerados a seguir:

- Precisão da malha: ∆*x* = 0.01 µm e ∆*y* = 0.01µm.
- Precisão ∆*z* = 0.5 µm. (direção de propagação)
- Propagação do campo: *Full Vector* , campo de forma vetorial.
- Número de onda referência:  $\overline{k} = n_0 k_0$ , n<sub>0</sub> é o índice de refração do substrato e  $k_0$  o número de onda da luz no ar.
- *bar k* é o número de onda da luz num meio diferente ao ar.
- Aproximação paraxial. Consideram-se pequenos ângulos e pequenas diferenças de índice de refração. (Apêndice C)
- Opção de polarização: TE ou TM
- Tamanho do *spot* da luz incidente: 8 µm

Para a simulação da propagação do feixe nos guias de onda desta tese, foram usados os mesmos parâmetros iniciais, variando somente a escolha dos materiais, isto é, das espessuras das camadas e dos índices de refração.

A seguir se apresentarão simulações estimadas para luz polarizada TE, pois resultados obtidos para a luz polarizada TM não apresentam diferenças consideráveis, conforme pode ser observado na figura 4.4.

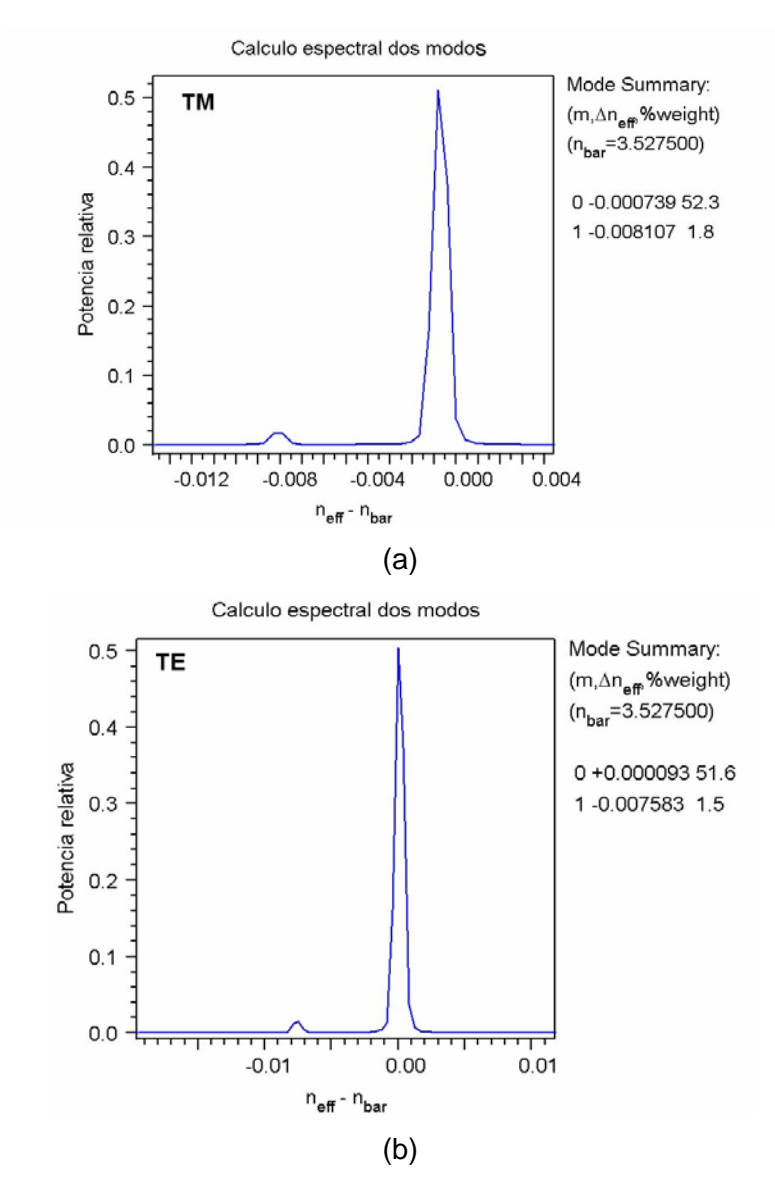

Figura 4.4. Cálculo espectral dos modos confinados no guia de *AlGaAs/GaAs* desenhado para esta tese. Observa-se que para os dois tipos de acople o número de modos obtidos , como a potência relativa de cada modo, não mostram grandes diferenças.

#### **4.2**

### **Simulação da estrutura de** *InAlAs/InGaAs*

O desenho da estrutura de *InAlAs/InGaAs* foi baseado na estrutura estudada no trabalho de doutorado de Pires [Pires,1998]. Foram realizadas algumas mudanças nas espessuras das camadas a fim de obter a cavidade apropriada para um guia de onda. A figura 4.5 mostra a estrutura que foi obtida através do ajuste. Para proteger o guia se utilizou a fotorresina PIX-110, o índice de refração desta resina foi medido experimentalmente mediante a técnica do ângulo de *Brewster*, o valor obtido foi 2.46.

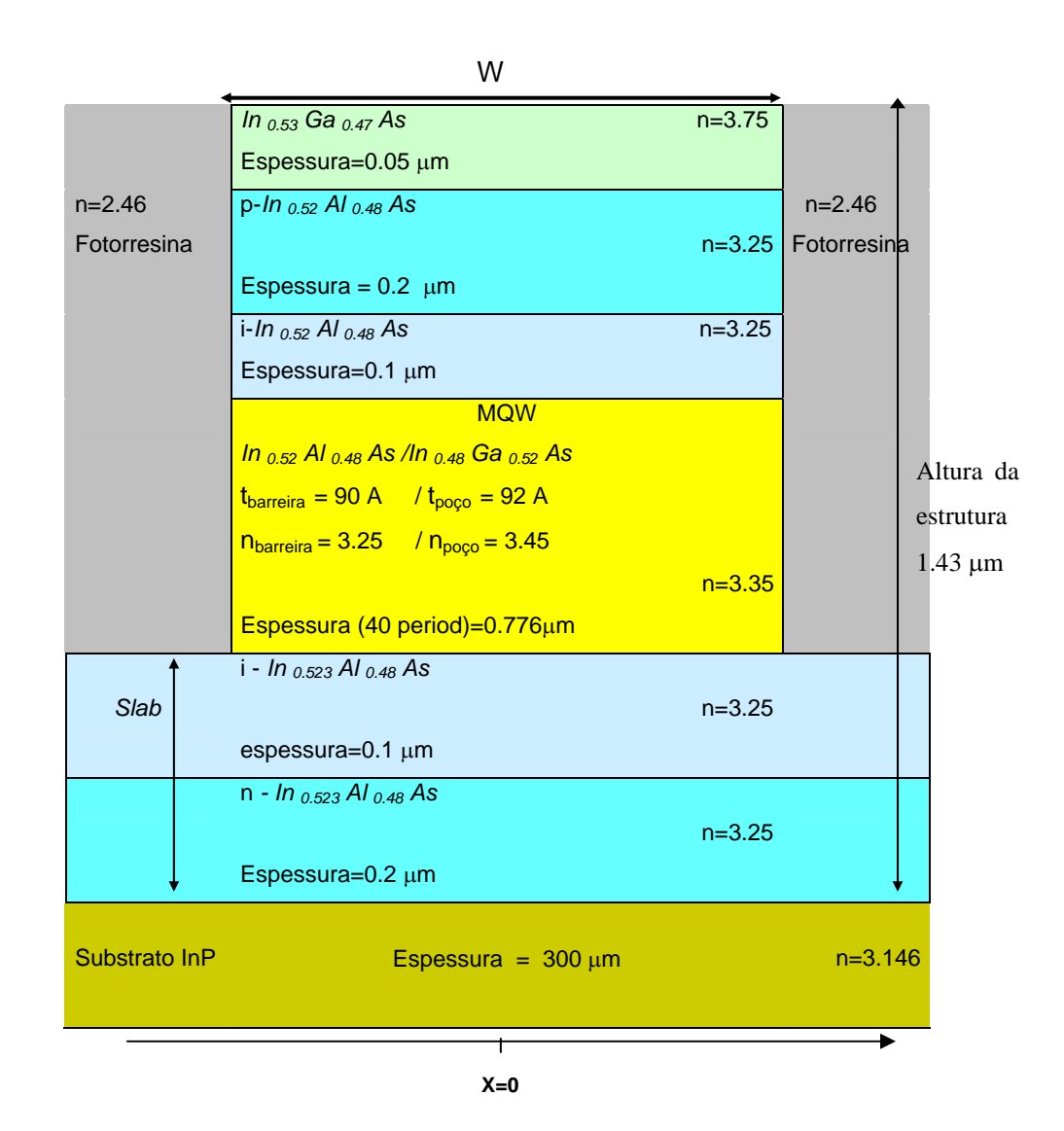

Figura 4.5. Esquema da estrutura proposta para fabricar guias de *InAlAs/InGaAs*.

Na figura 4.5, <sup>*t*</sup> *barreira* e <sup>*t*</sup> *poço* correspondem às espessuras da barreira e poço respectivamente. *nbarreira*<sup>e</sup> *npoço* são os índices de refração do material da barreira e do poço, respectivamente. O índice de refração efetivo da camada ativa é calculado com a expressão:

$$
n_{\text{eff}} = \sqrt{(n_{\text{barreira}}^2 \cdot t_{\text{barreira}} + n_{\text{pogo}}^2 \cdot t_{\text{pogo}})/(t_{\text{barreira}} + t_{\text{pogo}})}
$$
. Para as diferentes  
amostras de InAlAs/InGaAs consideredas nesta tese, o valor do índice de

refração varia em torno de 3.35 ±0.01. Esta variação não altera significativamente o resultado do confinamento do feixe dentro da região ativa.

Uma vez fixadas a espessura das camadas epitaxiais e a concentração da ligas dos materiais, se procede a simular a estrutura de guia de onda que melhor confine a luz. Para isto, se variam dois parâmetros: o *slab* e a largura de mesa do guia*.* A figura 4.6 mostra que para uma largura de mesa de 5 µm, a máxima potência que pode ser obtida é de 70 % para valores do *slab* até 0.61 µm. Isto implica que o guia de onda deve ser corroído 0.82 µm. Esta profundidade de corrosão é pouco prática no momento da fabricação do dispositivo, pois deixa a região ativa dividida em duas partes, uma parte limitada pela fotorresina que cobre o guia de onda. A outra parte é a mesma região ativa a qual se prolonga como se fosse um guia planar. Por isso é recomendável corroer abaixo da região dos poços e deixar o guia como tipo ridge na sua totalidade.

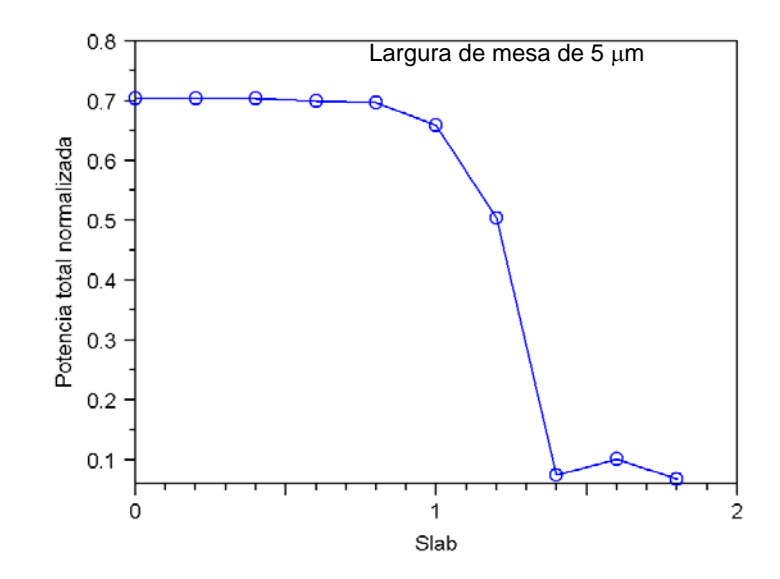

Figura 4.6. Variação da potência total normalizada em função do *slab* [µm].

A figura 4.7 mostra a potência total em função da variação da largura de mesa do guia para um *slab* igual zero. Observa-se que a máxima potência acoplada é de 70 % numa faixa de valores para a largura de mesa entre 3.5 e 6 µm. De acordo com a máscara antes descrita, os guias de largura de mesa igual a 5 um terão a melhor condição de potência transmitida.

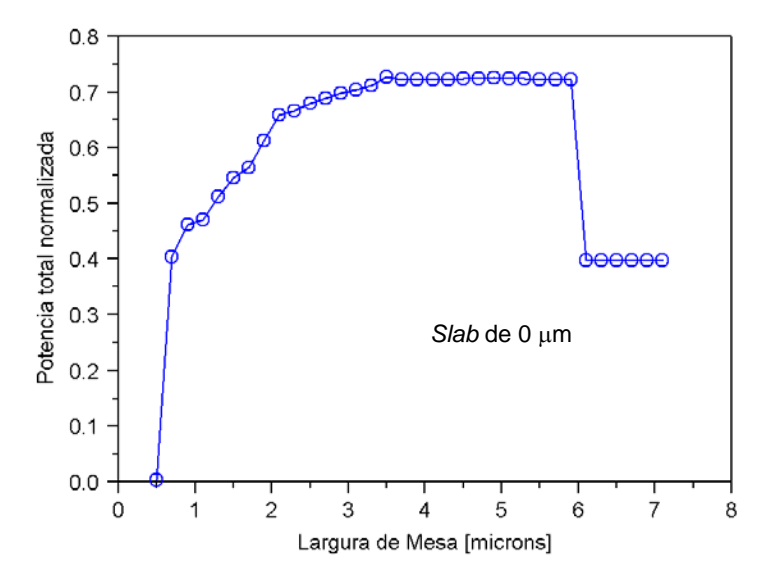

Figura 4.7. Variação da potência total normalizada em função da largura de mesa do guia de onda [µm]..

Para a estrutura mostrada na figura 4.5, as melhores condições para fabricação dos guias de onda são: largura de mesa de 5 µm e *slab* igual a zero. Este resultado é corroborado pela figura 4.8. Esta figura mostra o cálculo dos diferentes modos existentes na cavidade óptica do guia de onda. O espectro na figura 4.6 corresponde à transformada de Fourier da função correlação. O eixo X é definido em função da constante de propagação de cada modo  $(n_{\text{eff}} - n_{\text{bar}} = (\beta - k_{\text{bar}})/k_0$ , onde  $n_{\text{bar}} \equiv k_{\text{bar}}/k_0$  e  $k_{\text{bar}}$  é o número de onda da luz no meio material. No eixo vertical, eixo Y, se encontra a intensidade relativa do modo, ou seja, o peso do modo (%*weight*). Esta intensidade é relativa porque é comparada com a potência total incidente normalizada. Desta forma, pode-se dizer que o modo **m**=0 corresponde à 74.6% do feixe incidente e o modo **m**=1 tem um peso de 2.2% Como resultado, temos uma cavidade que, em caso de um perfeito acoplamento, terá uma perda da ordem de 25 %. Ambos modos (**m** = 0 e 1) se propagam dentro da região ativa do guia.

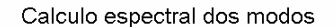

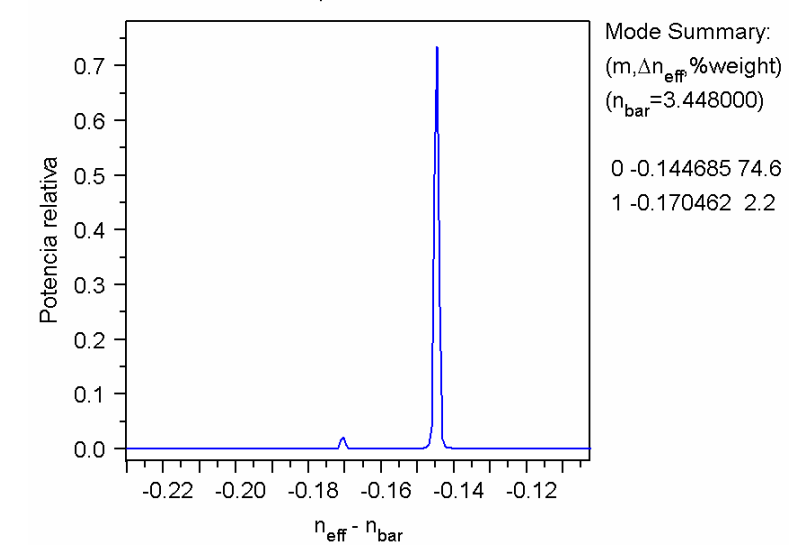

Figura 4.8. Cálculo da potência relativa dos modos confinados no guia de onda em função da constante de propagação de cada modo.

Uma imagem do confinamento do modo fundamental é mostrada na figura 4.9. O valor do índice de refração efetivo estimado pelo cálculo do *software* é **neff = 3.2997 +** *i* **2.65E-7**. O tamanho do *spot* pode ser observado na figura 4.9, o valor é de 1.15 µm na direção vertical e de 3.92 µm na direção horizontal. Os valores correspondentes para o valor da eficiência do acoplamento óptico, Σ (equação 2.13), e o Fator de confinamento óptico, Γ(equação 2.14), são respectivamente 0.828 e 0.18.

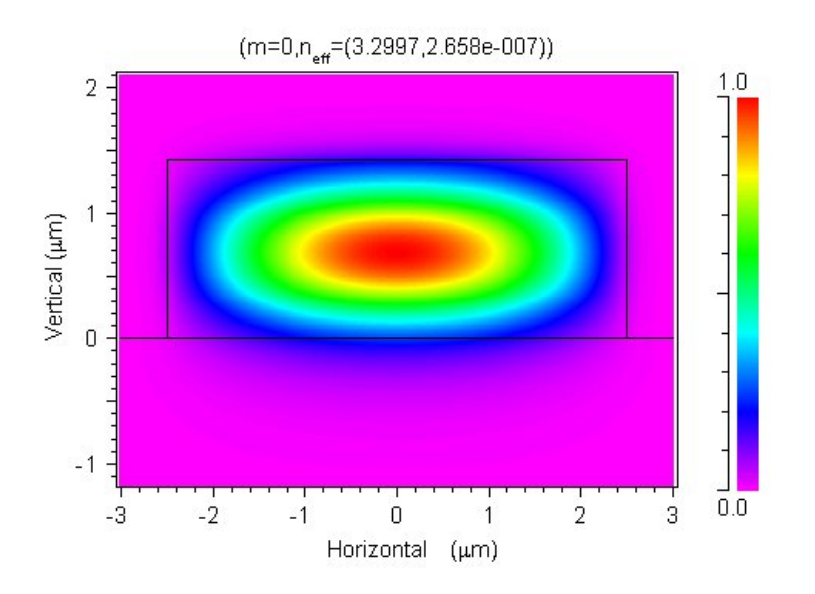

Figura 4.9. Cálculo do modo fundamental TE em *InAlAs/InGaAs*.

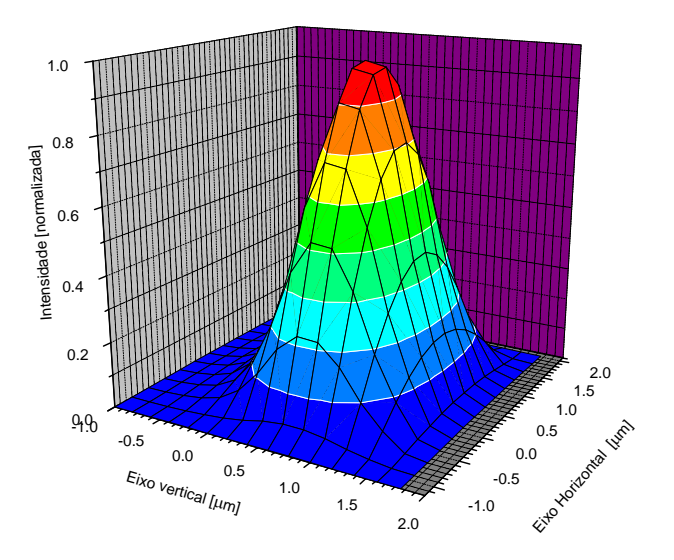

Figura 4.10. Perfil 3D do modo fundamental TE em guias de onda de *InAlAs/InGaAs*, com largura de mesa de 5 µm e *slab* igual a zero.

## **4.3 Simulação da estrutura de** *AlGaAs/GaAs*

Para escolher as espessuras das camadas epitaxiais e concentrações de gálio na liga *AlGaAs* mais convenientes para as estrutura de *AlGaAs/GaAs*, foram analisados e testados vários trabalhos encontrados em diferentes referências bibliográficas: Dong *et al,*1994; Goldberg *et al ,* 1995; Wolf *et al,*1989; Noda *et al,*1987 e Kato *et al,* 1996, entre outros.

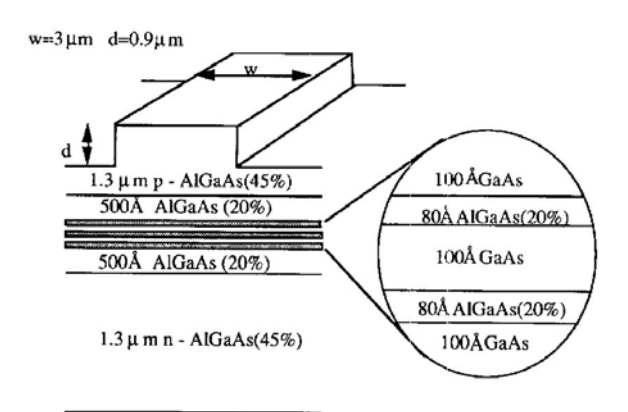

Figura 4.11. Estrutura proposta por Dong *et al* para cavidade óptica de laser [Dong *et al ,* 1994].

Algumas das estruturas propostas nos trabalhos antes mencionados, deram idéias para projetar as estruturas do presente trabalho de tese. Como é o

caso da estrutura proposta na pesquisa de Dong *et al* [Dong *et al ,* 1994]. Os autores propõem uma cavidade laser de múltiplos poços quânticos de *AlGaAs/GaAs.* A figura 4.11 mostra o esquema proposto pelos autores. A estrutura de *AlGaAs/GaAs* de Dong *et al* não apresentou boas condições de confinamento óptico. Então, a fim de melhorar o confinamento óptico da luz nesta estrutura, foram realizadas mudanças em diferentes parâmetros, tais como:

- A concentração de alumínio na liga *AlGaAs* da barreira na região ativa. Foram testados todos os valores de concentração indicados na tabela 4.1*.*
- Mudou-se a largura da barreira de *AlGaAs* para 60 Å.
- Consideraram-se larguras de mesa possíveis de serem fabricadas no LabSem, isto é: 3, 5 e 7  $\mu$ m.
- Mudou-se a concentração de alumínio nas camadas de *AlGaAs* dopadas, (de 0.45 para 0.30).
- Mudou-se a concentração de alumínio nas camadas intrínsecas de *AlGaAs* (de 0.20 para 0.15).
- Variaram-se as espessuras das diferentes camadas epitaxiais.
- Conservou-se a largura do poço de 100 Å.

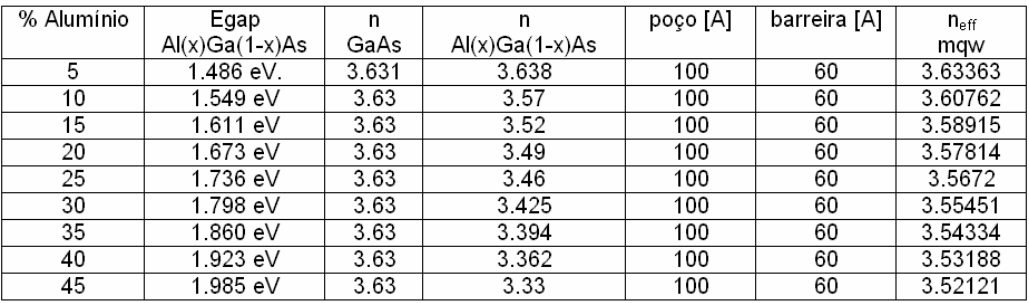

Tabela 4.1. Cálculo do índice efetivo de refração da camada ativa usando a expressão  $n_{\it eff} = \sqrt{(n_{barriar}^2 \, t_{barriar} + n_{\it p oço}^2 \, t_{\it p oço})/(t_{barriar} + t_{\it p oço})}$  , para diferentes valores da concentração de alumínio.

Considerando as variações mencionadas, a estrutura que finalmente se obteve está mostrada na figura 4.12. Esta estrutura deve trabalhar num comprimento de onda  $λ = 0.85$  μm.

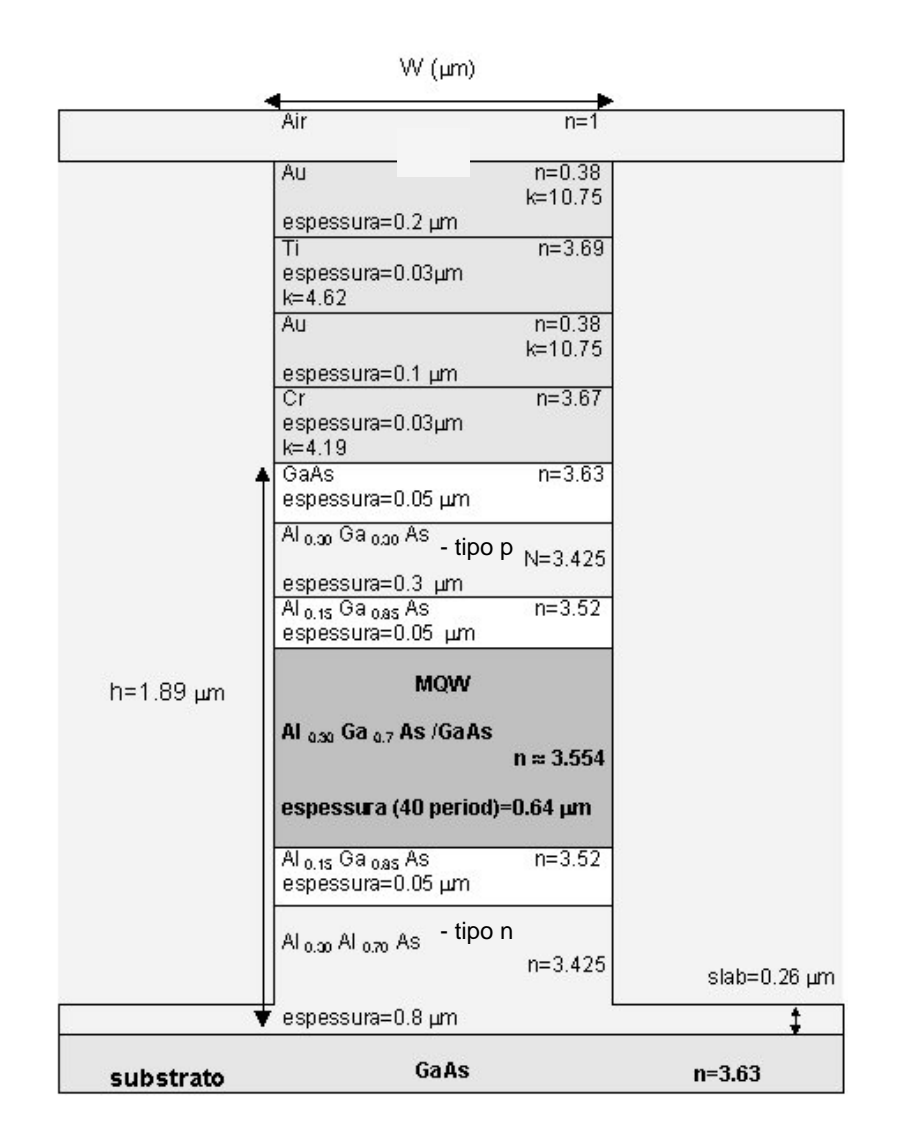

Figura 4.12. Esquema da estrutura proposta para fabricar guias de *AlGaAs/GaAs*.

Para encontrar a geometria que melhor confine a luz, foi realizado o cálculo da potência óptica propagada no guia em função da altura do *slab.* Para o cálculo foi considerada uma largura de mesa de 5 µm. O resultado obtido está mostrado pela figura 4.13, pode ser dito que a cavidade óptica confina bastante bem a luz, a potência total se mantém em 53% para valores do *slab* entre zero e 1.4 µm. Acima deste valor a potência óptica propagada cai rapidamente.

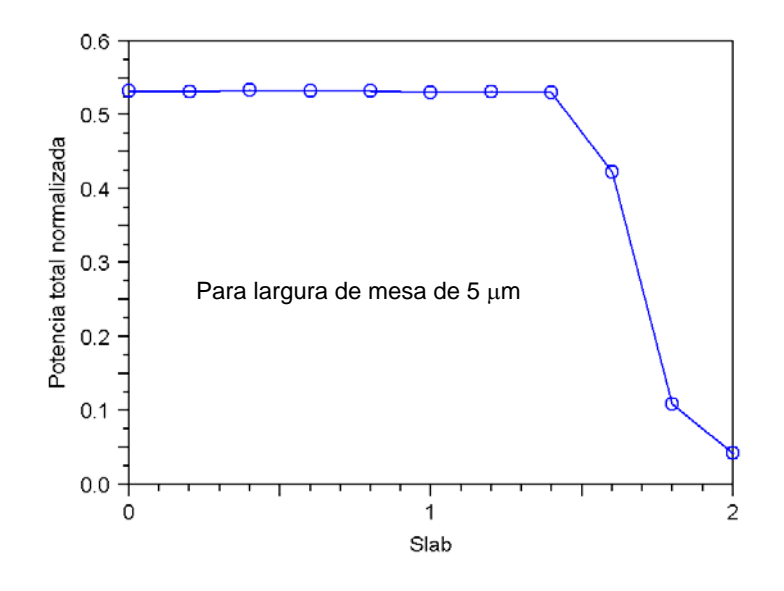

Figura 4.13. Variação da potência total relativa em função do s*lab* [µm] para guias de onda de *AlGaAs/GaAs*

O cálculo da potência óptica em função da largura da mesa do guia é mostrado na figura 4.14. Observa-se que a potência óptica acoplada permanece em 53% para larguras de mesa entre 3 e 7 µm.

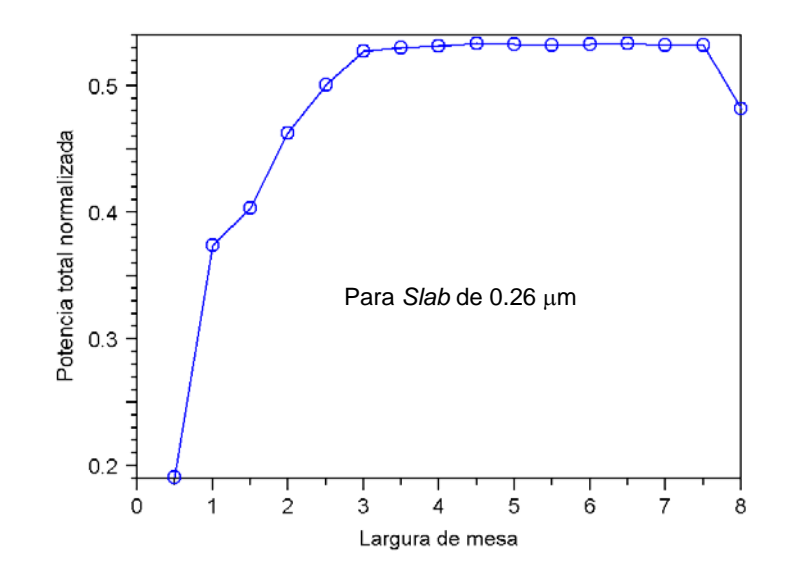

Figura 4.14. Variação da potência total relativa em função da largura de mesa [µm ] para guias de onda de *AlGaAs/GaAs*

 O cálculo dos modos acoplados, para um guia com largura de mesa de 5 µm e um *slab* de 0.26 µm, é apresentado na figura 4.15. Nesta figura, pode ser observado como o modo fundamental é o melhor confinado. Ele possui um fator de peso de 51% da potência total confinada, enquanto o modo m=1 tem 1.5% da potência total acoplada. Também pode ser observado que a diferença entre as constantes de propagação (β) entre o modo fundamental e o modo m=1 é pequena.

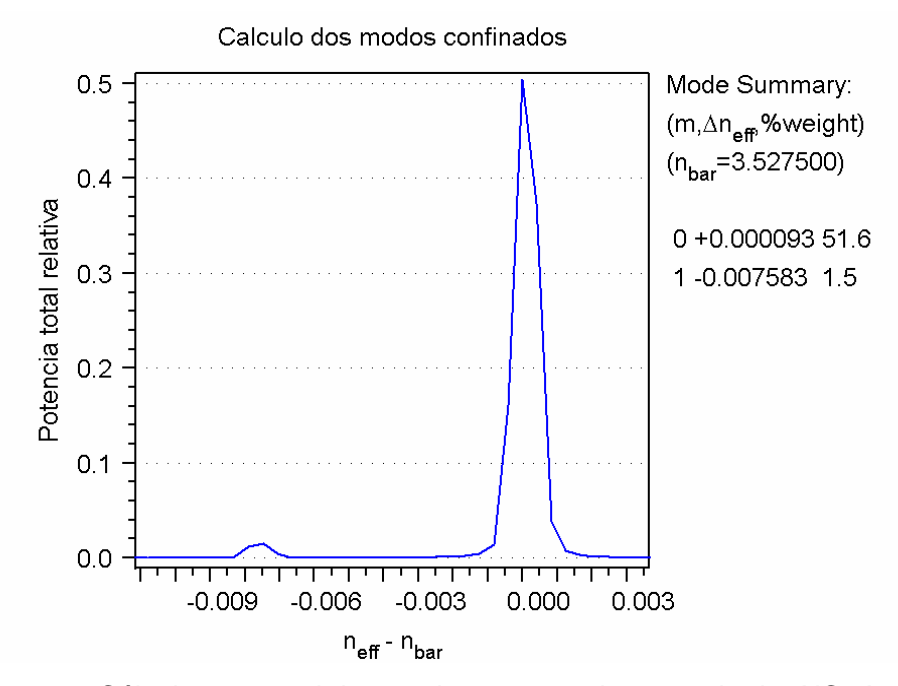

Figura 4.15. Cálculo espectral dos modos.propagados no guia de *AlGaAs/GaAs*.

 O perfil do campo para o modo fundamental TE na saída da estrutura da figura 4.12 é mostrado pela figura 4.16. Observa-se um excelente confinamento do modo. Na figura 4.17 se apresenta o perfil tridimensional do modo fundamental. Nesta simulação se considerou uma largura de mesa de 5 µm. O tamanho do *spot* na direção vertical é 0.773 µm e o *spot* na direção horizontal é 3.86 μm. A eficiência do acoplamento,  $\Sigma$ , é de 48%. O fator de confinamento, Γ, para guias de onda com largura de mesa de 3, 5 e 7 µm é 0.077, 0.044 e 0.031, respectivamente.

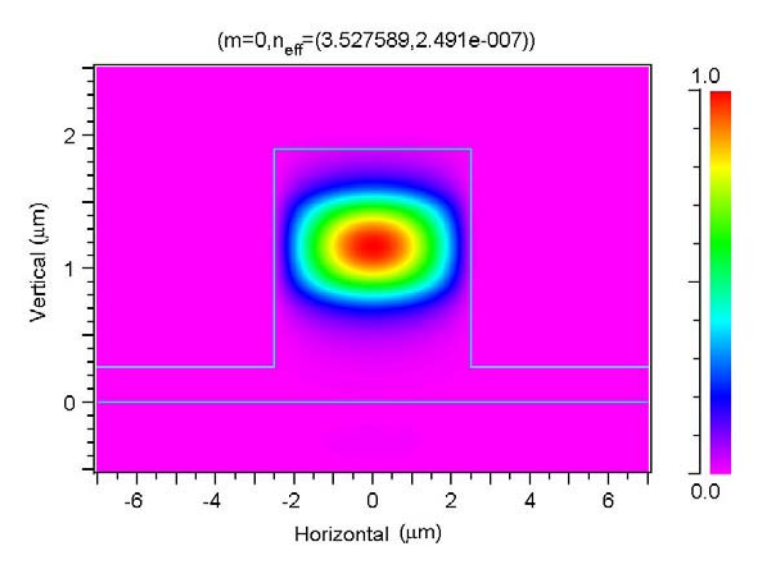

Figura 4.16. Cálculo do modo fundamental TE em *AlGaAs/GaAs*

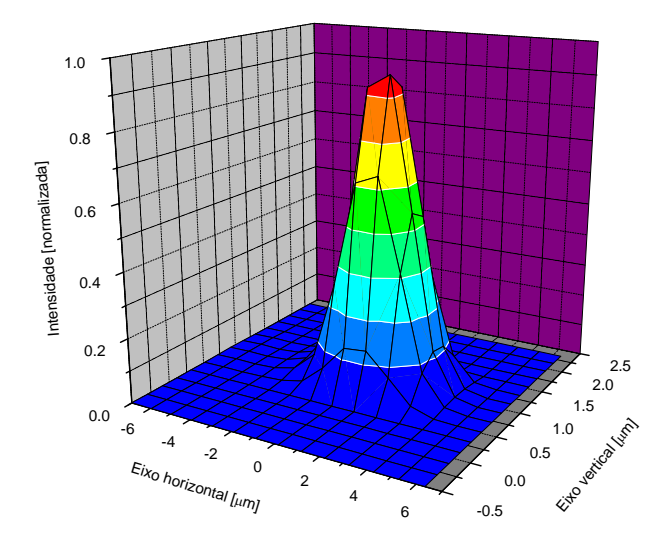

Figura 4.17. Perfil 3D do modo fundamental TE em *AlGaAs/GaAs* 

 Finalmente, é bom ressaltar que é muito útil conhecer a faixa de valores para os quais se pode variar a geometria do guia de onda durante a fabricação (figuras 4.13 e 4.14), isto facilita um último ajuste de otimização do dispositivo e permite conhecer a margem de erro aceitável durante o processo de corrosão.